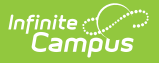

## **Edit Evaluation Periods**

Last Modified on 10/21/2024 8:20 am CDT

## **Staff Evaluations will no longer be available after June 30th, 2025. For more information, visit the Human Resources and Staff Evaluation [Deprecation](http://kb.infinitecampus.com/help/human-resources-and-staff-evaluation-deprecation-faq) FAQ .**

Tool Search: Evaluation Periods

Evaluation Periods specify the period of time during which the staff evaluation process may occur. You can edit an Evaluation Period as long as evaluations associated with the Evaluation Period are not assigned to staff members.

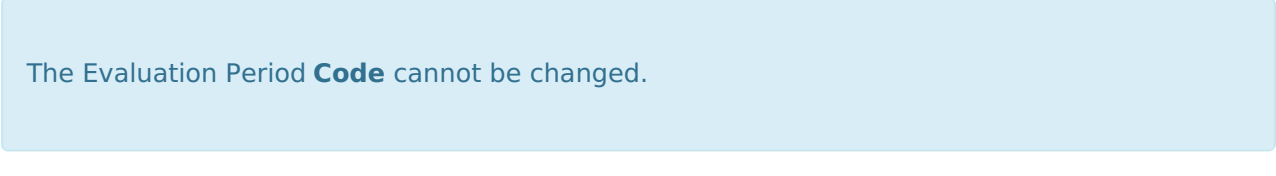

Complete the following steps to edit an Evaluation Period.

1. Select the Evaluation Period you want to change.

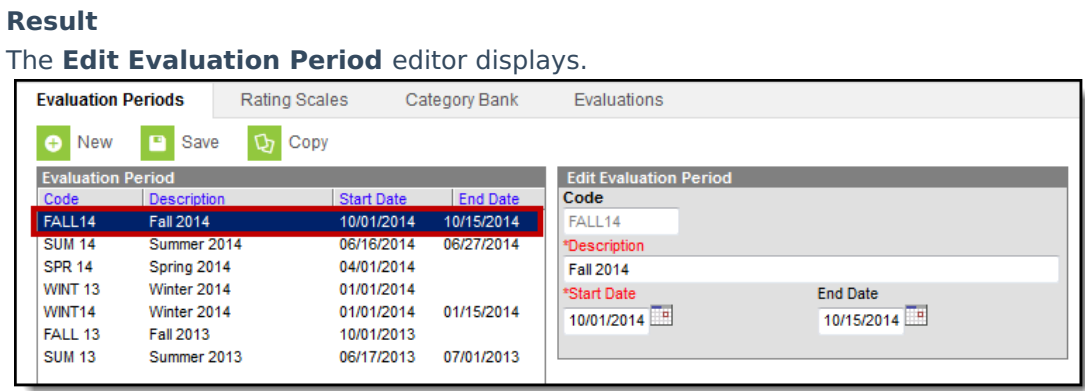

- 2. Make the necessary changes.
- 3. Click the **Save** button.